**ПЕРВОЕ ВЫСШЕЕ ТЕХНИЧЕСКОЕ УЧЕБНОЕ ЗАВЕДЕНИЕ РОССИИ**

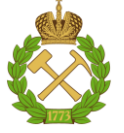

# **МИНИСТЕРСТВО НАУКИ И ВЫСШЕГО ОБРАЗОВАНИЯ РОССИЙСКОЙ ФЕДЕРАЦИИ**

**федеральное государственное бюджетное образовательное учреждение высшего образования САНКТ-ПЕТЕРБУРГСКИЙ ГОРНЫЙ УНИВЕРСИТЕТ**

**СОГЛАСОВАНО**

**УТВЕРЖДАЮ**

**\_\_\_\_\_\_\_\_\_\_\_\_\_\_\_\_\_\_\_\_\_\_\_\_\_ Руководитель ОПОП ВО профессор Двойников М.В.**

**\_\_\_\_\_\_\_\_\_\_\_\_\_\_\_\_\_\_\_\_\_\_ Проректор по образовательной деятельности Д.Г. Петраков**

# **РАБОЧАЯ ПРОГРАММА ДИСЦИПЛИНЫ**

# *ГЕОФИЗИЧЕСКИЕ МЕТОДЫ ИССЛЕДОВАНИЙ ПРИ БУРЕНИИ*

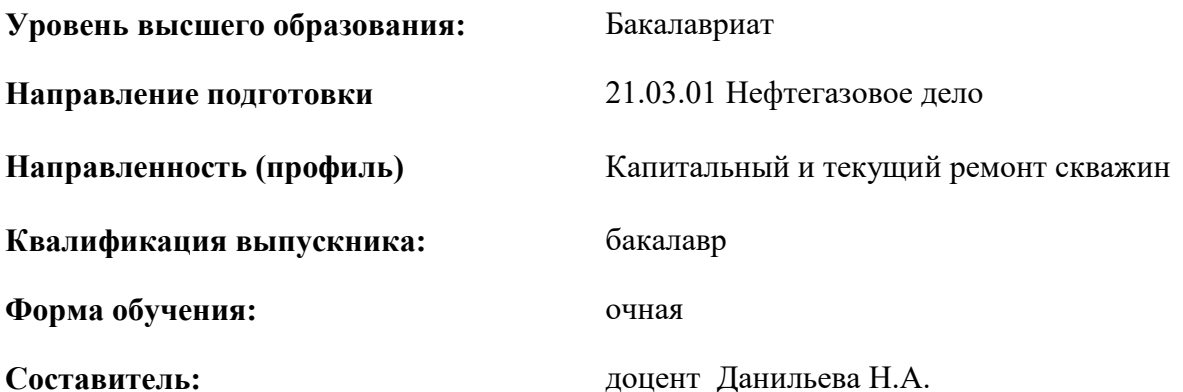

Санкт-Петербург

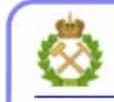

ДОКУМЕНТ ПОДПИСАН УСИЛЕННОЙ КВАЛИФИЦИРОВАННОЙ<br>ЭЛЕКТРОННОЙ ПОДПИСЬЮ

Сертификат: 00F3 503F 985D 6537 76D4 6643 ВD9В 6D2D 1С Владелец: Пашкевич Наталья Владимировна<br>Действителен: с 27.12.2022 по 21.03.2024

**Рабочая программа дисциплины** «Геофизические методы исследований при бурении» разработана:

- в соответствии с требованиями ФГОС ВО – бакалавриат по направлению подготовки «21.03.01 Нефтегазовое дело», утвержденного приказом Минобрнауки России № 96 от 09.02.2018 г.;

- на основании учебного плана бакалавриата по направлению подготовки «21.03.01 Нефтегазовое дело» направленность (профиль) «Капитальный и текущий ремонт скважин».

Составитель \_\_\_\_\_\_\_\_\_\_\_\_ *к.г.-м.н., доцент Данильева Н.А.*

**Рабочая программа рассмотрена и одобрена** на заседании кафедры геофизики от 31.01.2022 г., протокол №10.

Заведующий кафедрой

д.г.-м.н. Егоров А.С.

#### **Рабочая программа согласована:**

Начальник управления учебнометолического образовательного процесса обеспечения к.т.н. Иванова П.В.

# **1. ЦЕЛИ И ЗАДАЧИ ДИСЦИПЛИНЫ**

Целью преподавания курса «Геофизические методы исследований при бурении» является приобретение студентами знаний о методике проведения геофизических исследований скважин в процессе их строительства, особенностях распространения физических полей в скважине на стадии ее бурения.

Основными задачами курса являются:

- изучение особенностей распространения физических полей в околоскважинном пространстве в процессе проходки скважины;

- изучение аппаратурной базы геофизических исследований скважин;

- изучение методики проведения геофизических исследований скважин в процессе бурения.

#### **2. МЕСТО ДИСЦИПЛИНЫ В СТРУКТУРЕ ОПОП ВО**

Дисциплина «Геофизические методы исследований при бурении» относится к обязательной части основной профессиональной образовательной программы по направлению подготовки 21.03.01 «Нефтегазовое дело», направленность (профиль) «Капитальный и текущий ремонт скважин» и изучается в 7 семестре.

Предшествующими курсами, на которых непосредственно базируется дисциплина «Геофизические методы исследований при бурении», являются «Основы геофизики (скважинная)», «Геология нефти и газа», «Технология бурения нефтяных и газовых скважин».

Дисциплина «Геофизические методы исследований при бурении» является основополагающей для изучения следующих дисциплин: «Заканчивание скважин», «Осложнения и аварии в бурении».

Особенностью дисциплины является комплексирование геофизических методов исследований при бурении, так в околоскважинном пространстве уменьшено влияние бурового раствора.

## **3. ПЛАНИРУЕМЫЕ РЕЗУЛЬТАТЫ ОБУЧЕНИЯ ПО ДИСЦИПЛИНЕ (МОДУЛЮ), СООТНЕСЕННЫЕ С ПЛАНИРУЕМЫМИ РЕЗУЛЬТАТАМИ ОСВОЕНИЯ ОСНОВНОЙ ПРОФЕССИОНАЛЬНОЙ ОБРАЗОВАТЕЛЬНОЙ ПРОГРАММЫ**

Процесс изучения дисциплины «Геофизические методы исследований при бурении» направлен на формирование следующих компетенций:

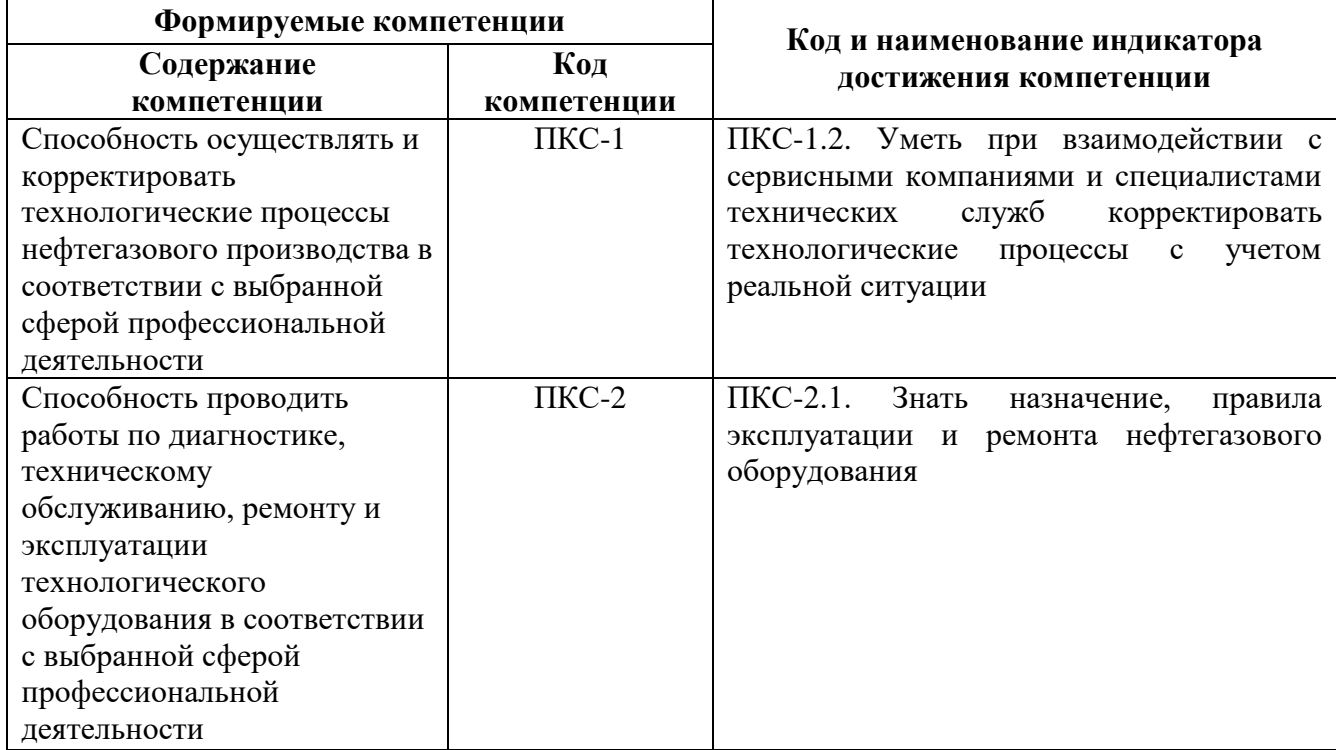

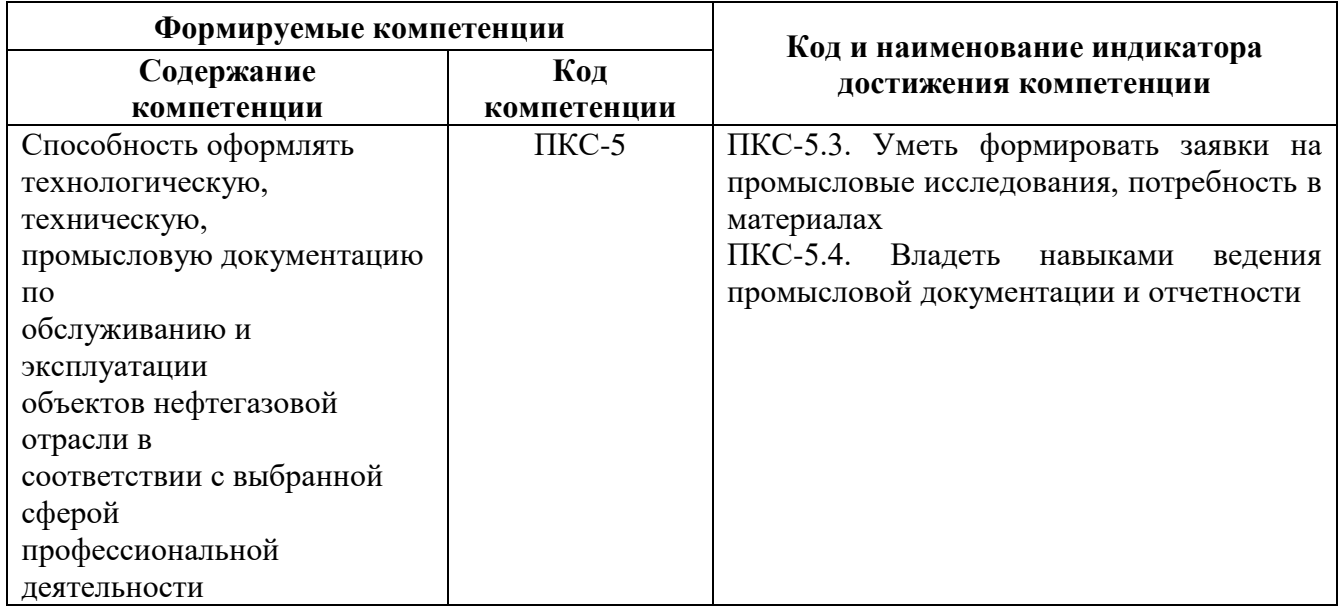

# **4. СТРУКТУРА И СОДЕРЖАНИЕ ДИСЦИПЛИНЫ**

# **4.1. Объем дисциплины и виды учебной работы**

Общая трудоемкость дисциплины «Геофизические методы исследований при бурении» составляет 5 зачетных единиц, 180 ак. часов.

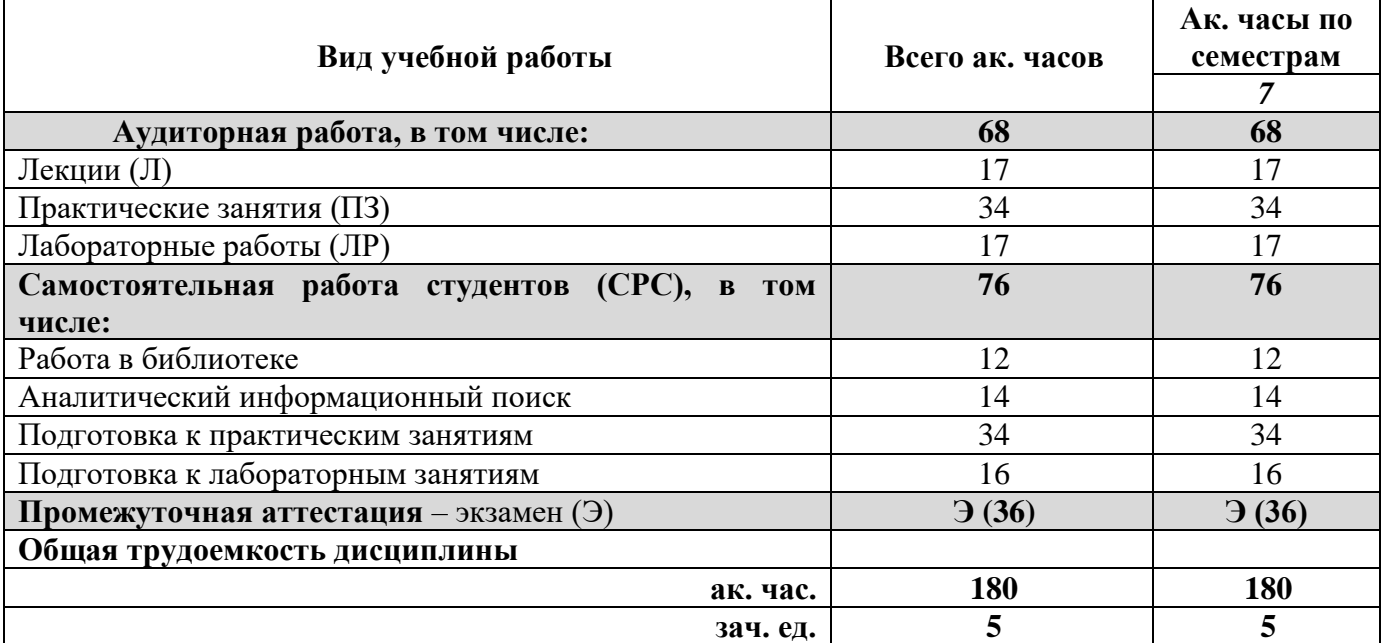

#### **4.2. Содержание дисциплины**

Учебным планом предусмотрены: лекции, практические занятия, лабораторные работы и самостоятельная работа.

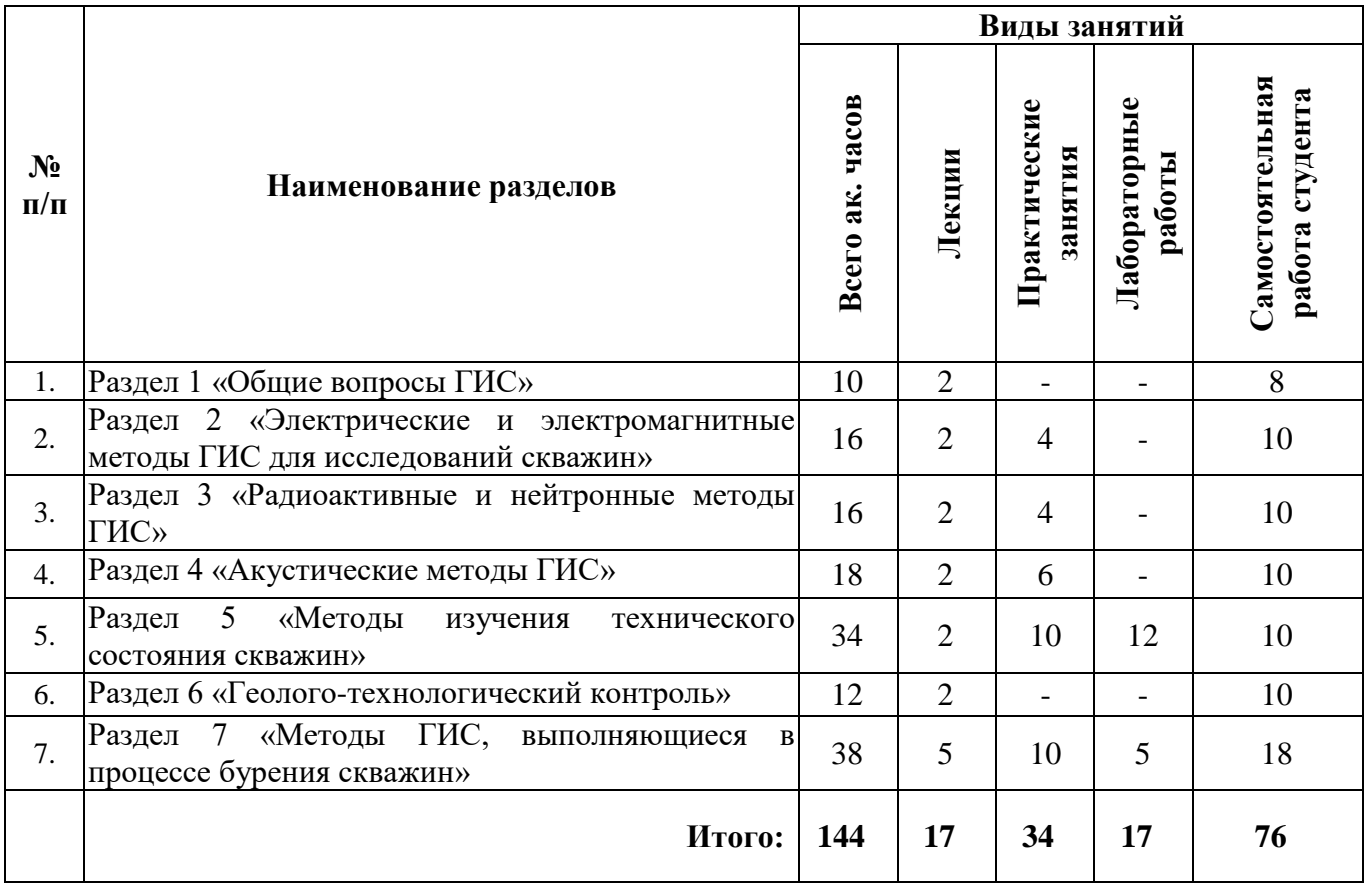

# **4.2.1. Разделы дисциплины и виды занятий**

# **4.2.2. Содержание разделов дисциплины**

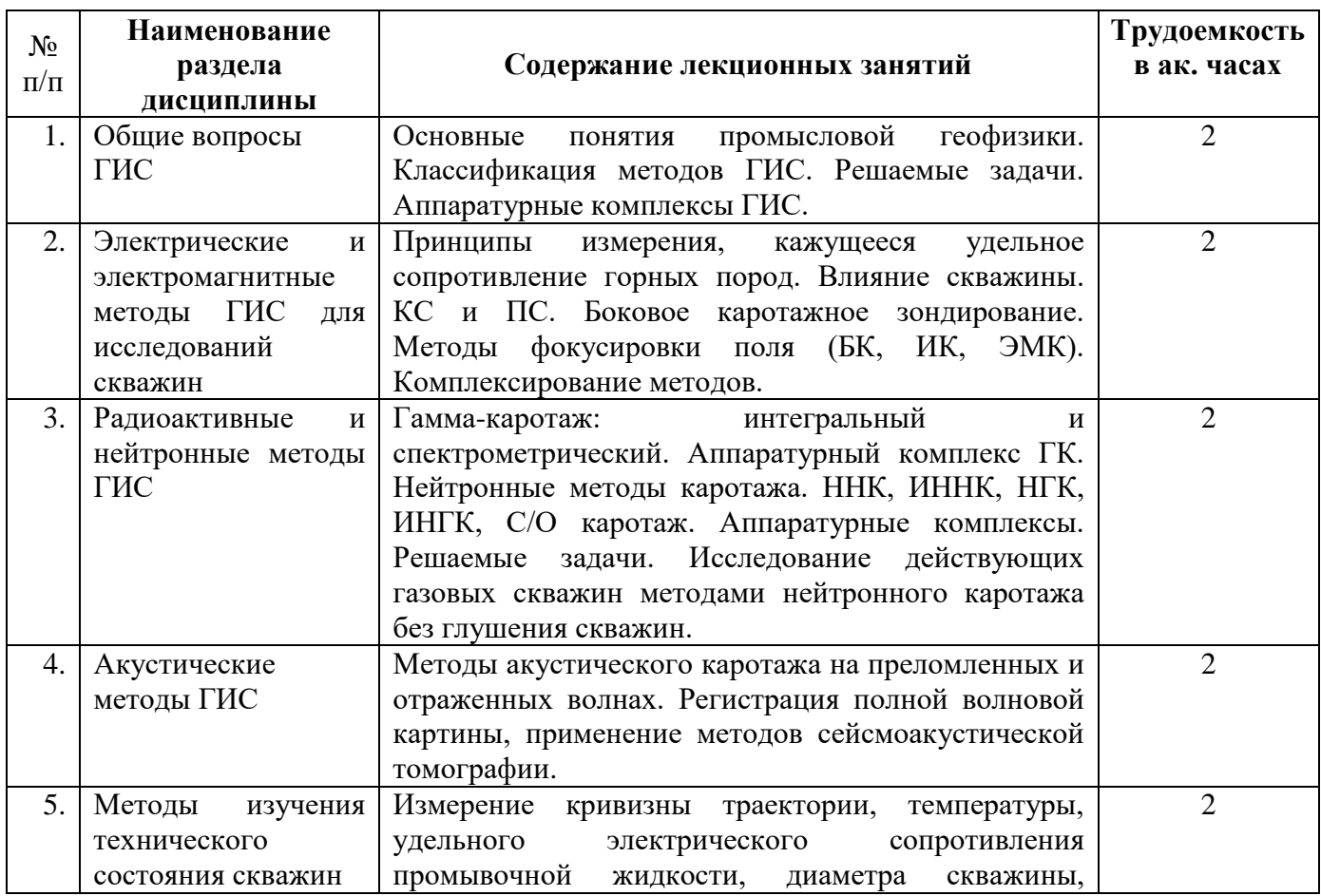

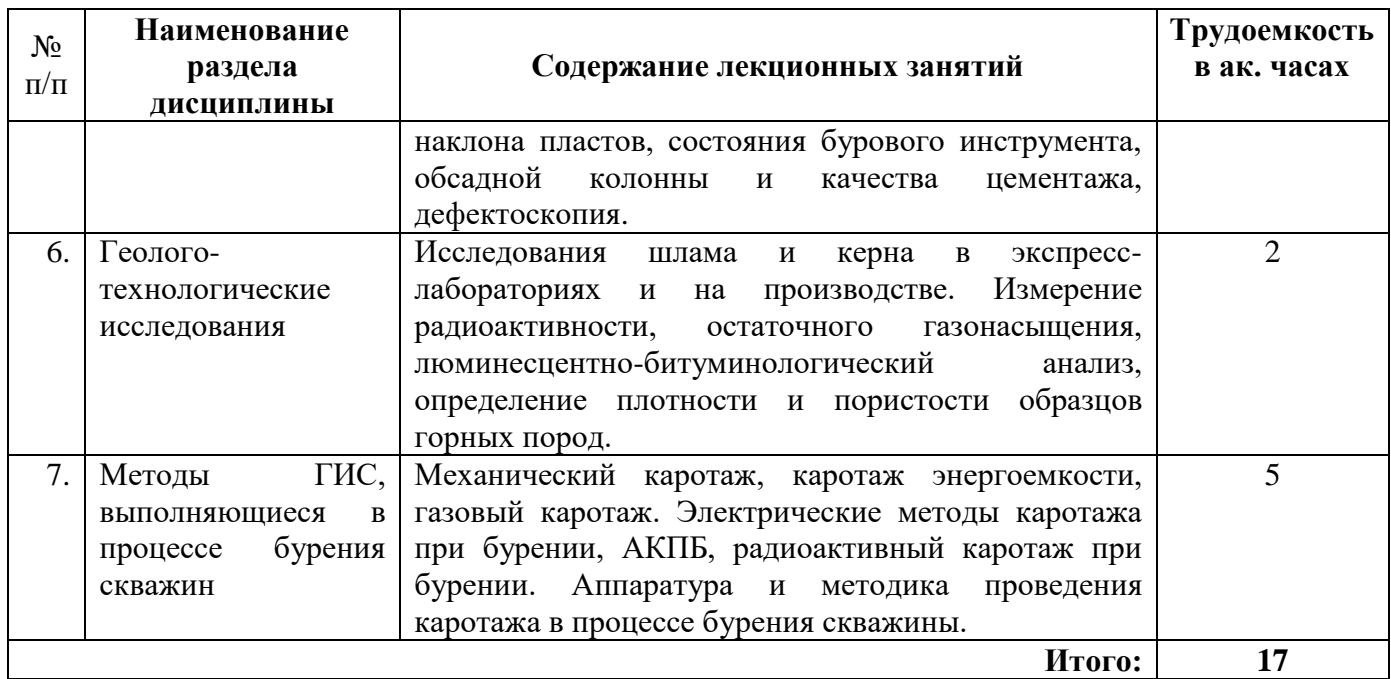

# **4.2.3. Практические занятия**

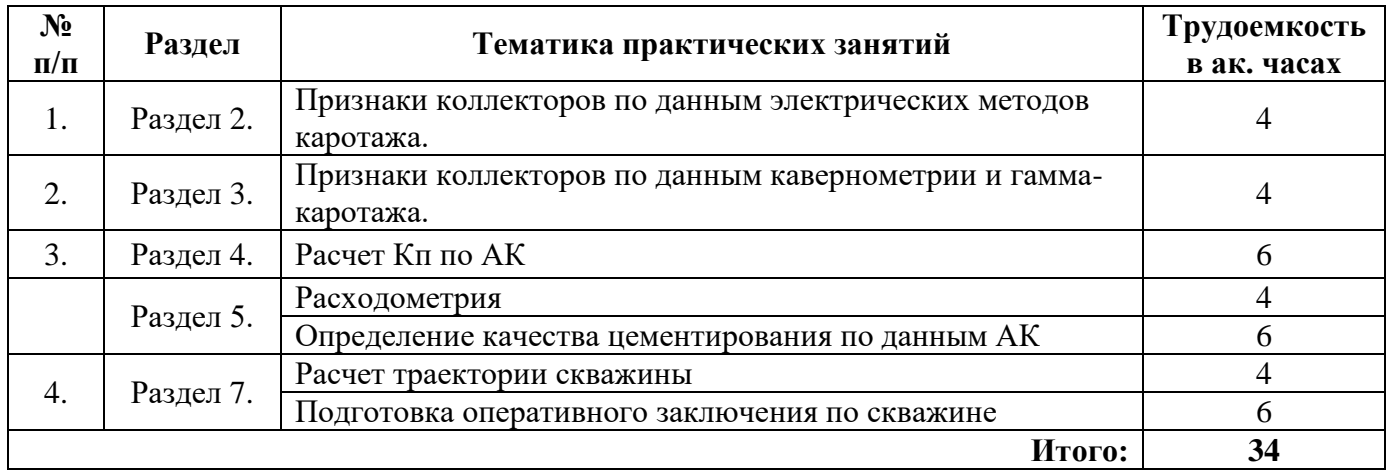

# **4.2.4. Лабораторные работы**

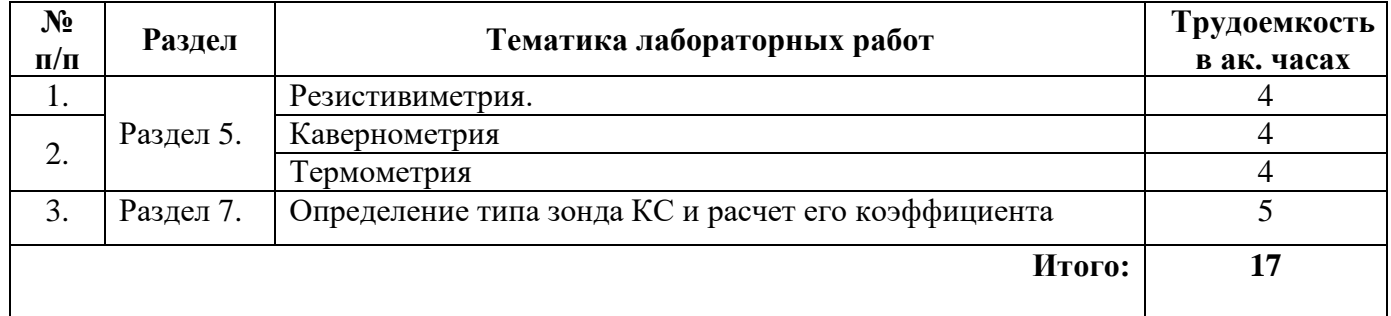

# **4.2.5. Курсовая работа (проект)**

Курсовые работы (проекты) не предусмотрены.

### **5. ОБРАЗОВАТЕЛЬНЫЕ ТЕХНОЛОГИИ**

В ходе обучения применяются:

**Лекции**, которые являются одним из важнейших видов учебных занятий и составляют основу теоретической подготовки обучающихся.

Цели лекционных занятий:

-дать систематизированные научные знания по дисциплине, акцентировать внимание на наиболее сложных вопросах дисциплины;

-стимулировать активную познавательную деятельность обучающихся, способствовать формированию их творческого мышления.

**Практические занятия**. Цель практических занятий:

- закрепить знания, полученные на лекционных занятиях;

- научить подготавливать техническую документацию, определять геологическое строение и определять физические свойства горных пород.

**Лабораторные работы.** Цели лабораторных работ:

-углубить и закрепить знания, полученные на лекциях и в процессе самостоятельной работы обучающихся с учебной и научной литературой;

-обеспечить живое, творческое обсуждение учебного материала в форме дискуссии, обмена мнениями по рассматриваемым вопросам.

**Консультации** (текущая консультация, накануне экзамена) являются одной из форм руководства учебной работой обучающихся и оказания им помощи в самостоятельном изучении материала дисциплины, в ликвидации имеющихся пробелов в знаниях, задолженностей по текущим занятиям, в подготовке письменных работ (проектов).

Текущие консультации проводятся преподавателем, ведущим занятия в учебной группе, научным руководителем и носят как индивидуальный, так и групповой характер.

**Самостоятельная работа обучающихся** направлена на углубление и закрепление знаний, полученных на лекциях и других занятиях, выработку навыков самостоятельного активного приобретения новых, дополнительных знаний, подготовку к предстоящим учебным занятиям и промежуточному контролю.

# **6. ОЦЕНОЧНЫЕ СРЕДСТВА ДЛЯ ТЕКУЩЕГО КОНТРОЛЯ УСПЕВАЕМОСТИ, ПРОМЕЖУТОЧНОЙ АТТЕСТАЦИИ ПО ИТОГАМ ОСВОЕНИЯ ДИСЦИПЛИНЫ**

*6.1. Оценочные средства для самостоятельной работы и текущего контроля успеваемости*

#### **Раздел 1. Общие вопросы ГИС**

- 1. Что изучает ГИС?
- 2. Как классифицируются методы ГИС?
- 3. Какие задачи решает ГИС?
- 4. На какие группы по решаемым задачам делятся методы ГИС?

5. Чем отличается промысловая геофизика от ГИС?

**Раздел 2. Электрические и электромагнитные методы ГИС для исследований скважин.**

1. Какие методы ГИС относятся к методам электрохимической активности?

2. В каких условиях можно выполнять электрические методы ГИС?

- 3. Чем отличается метод КС от БК?
- 4. Когда необходимо проводить метод БКЗ?

5. Что изучает метод ВИКИЗ?

#### **Раздел 3. Радиоактивные и нейтронные методы ГИС.**

1. Чем отличается метод ГК-И от ГК-С?

- 2. Как проводятся нейтронные методы ГИС?
- 3. Зачем используют импульсные модификации нейтронных методов?

4. Какие задачи можно решать с помощью радиоактивным методов?

5. Какая аппаратура применяется для проведения радиоактивных и нейтронных методов каротажа?

7

#### **Раздел 4. Акустические методы ГИС.**

1. Какие упругие волны распространяются в скважине?

2. Какие упругие волны изучается в методе АК?

- 3. Какие упругие волны регистрируют при проведении ВАК?
- 4. Как определяют качество цементирования по АК?

5. Как рассчитывать Кп по АК?

#### **Раздел 5. Методы исследования технического состояния скважин.**

1. Какие методы ГИС применяют при контроле за разработкой нефтегазовых месторождений?

- 2. Что изучает метод гидродинамического каротажа?
- 3. Как определить уровень ВНК методами ГИС?
- 4. Как определить степень обводненности залежи?
- 5. Какие методы ГИС технического контроля скважин применяются?

#### **Раздел 6. Геолого-технологические исследования.**

- 1. В чем суть описания геологического строения керна?
- 2. Для чего и как проводят хроматографический анализ пробы горной породы?
- 3. Как и для чего выполняют радиометрическое исследование керна и шлама.
- 4. Как выполняют ЛБА?
- 5. Как привязывают данные по керну к кривым каротажа?

#### **Раздел 7. Методы ГИС, выполняющиеся в процессе бурения скважин.**

- 1. Электрические методы каротажа при бурении.
- 2. Акустические метод каротажа при бурении.
- 3. Радиоактивные методы каротажа при бурении.
- 4. Измерение технологических параметров бурения.
- 5. Аппаратурные комплексы для проведения каротажа при бурении.

#### *6.2. Оценочные средства для проведения промежуточной аттестации (экзамена)*

#### *6.2.1. Примерный перечень вопросов/заданий к экзамену:*

- 1. Как классифицируются методы ГИС?
- 2. Электрические методы каротажа.
- 3. Аппаратура и типы зондов КС.
- 4. Зонды БКЗ.
- 5. Микробоковой каротаж.
- 6. Определение коллекторских свойств методами ГИС.
- 7. Признаки коллекторов по ГИС.
- 8. Расчет Кп по методам ГИС.
- 9. Условия применения электрических методов ГИС.
- 10. Гидродинамический каротаж
- 11. Кавернометрия.
- 12. Инклинометрия.
- 13. Термометрия.
- 14. Расходометрия.
- 15. Методы определения ВНК по ГИС.
- 16. Определение характера насыщения пласта-коллектора.
- 17. Акустическая цементометрия.
- 18. Как определить плотность горных пород методами ГИС?
- 19. Как определить трещиноватость цемента по ГИС?
- 20. Как определить наличие заколонных перетоков методами ГИС?
- 21. Что изучает метод ЯМК?
- 22. Какова аппаратура и принцип работы ЯМК?
- 23. Как проводится ВИКИЗ?
- 24. Как определить ВНК по ДК?
- 25. Как определить ВНК по электрическим методам ГИС?
- 26. Что такое волна Лэмба?
- 27. Что такое волна Стоунли?
- 28. В каких условиях выполняют АК?<br>29. Что такое ГДК?
- Что такое ГДК?
- 30. Для чего применяют метод НАК?
- 31. Аппаратура метода АК и ВАК.
- 32. Методы контроля перфорации скважин.
- 33. Экспресс-методы исследования керна и шлама.
- 34. Люминесцентно-битуминологический анализ керна и шлама.
- 35. Газовый каротаж.

## *6.2.2. Примерные тестовые задания к экзамену*

#### **Вариант 1**

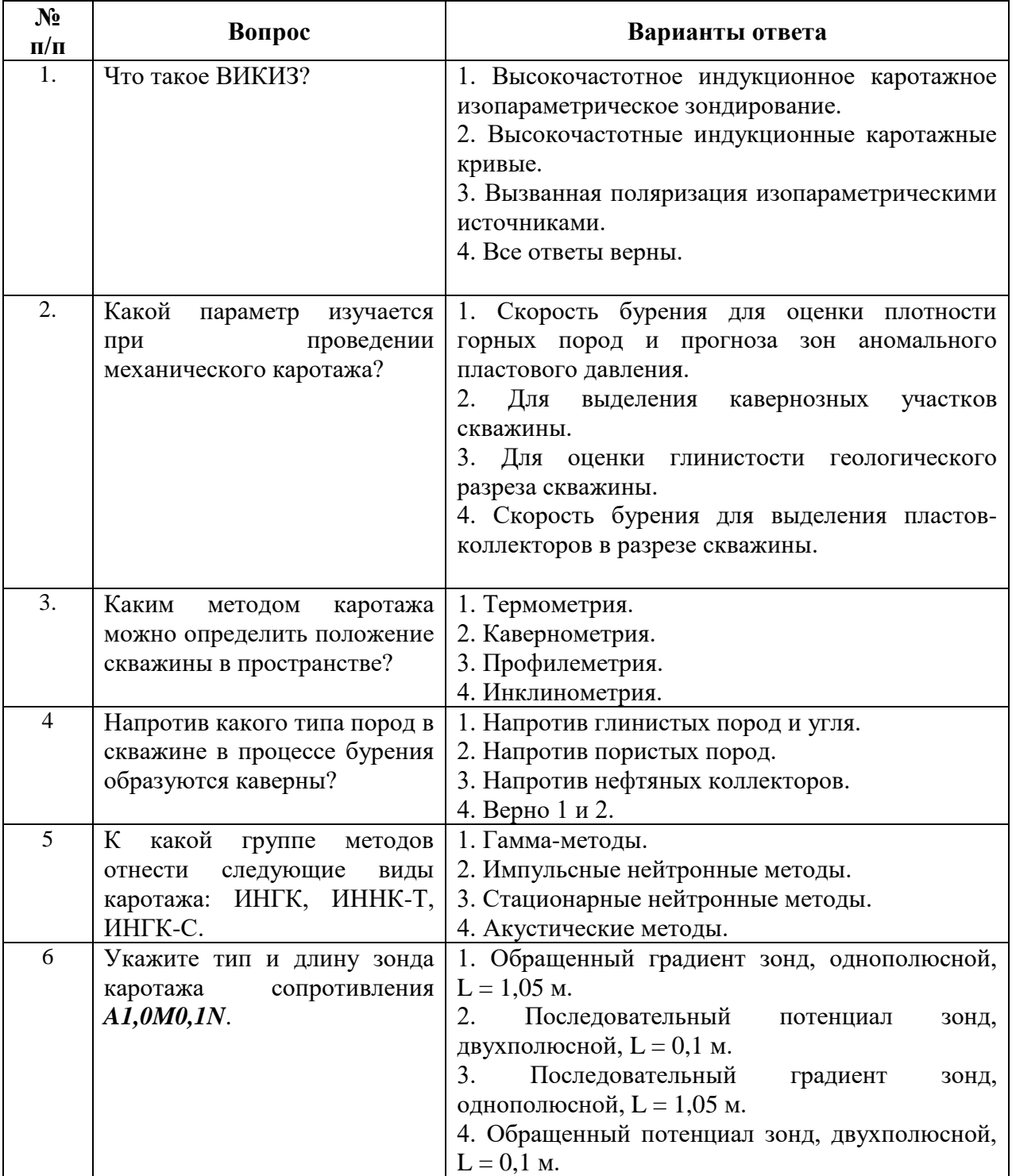

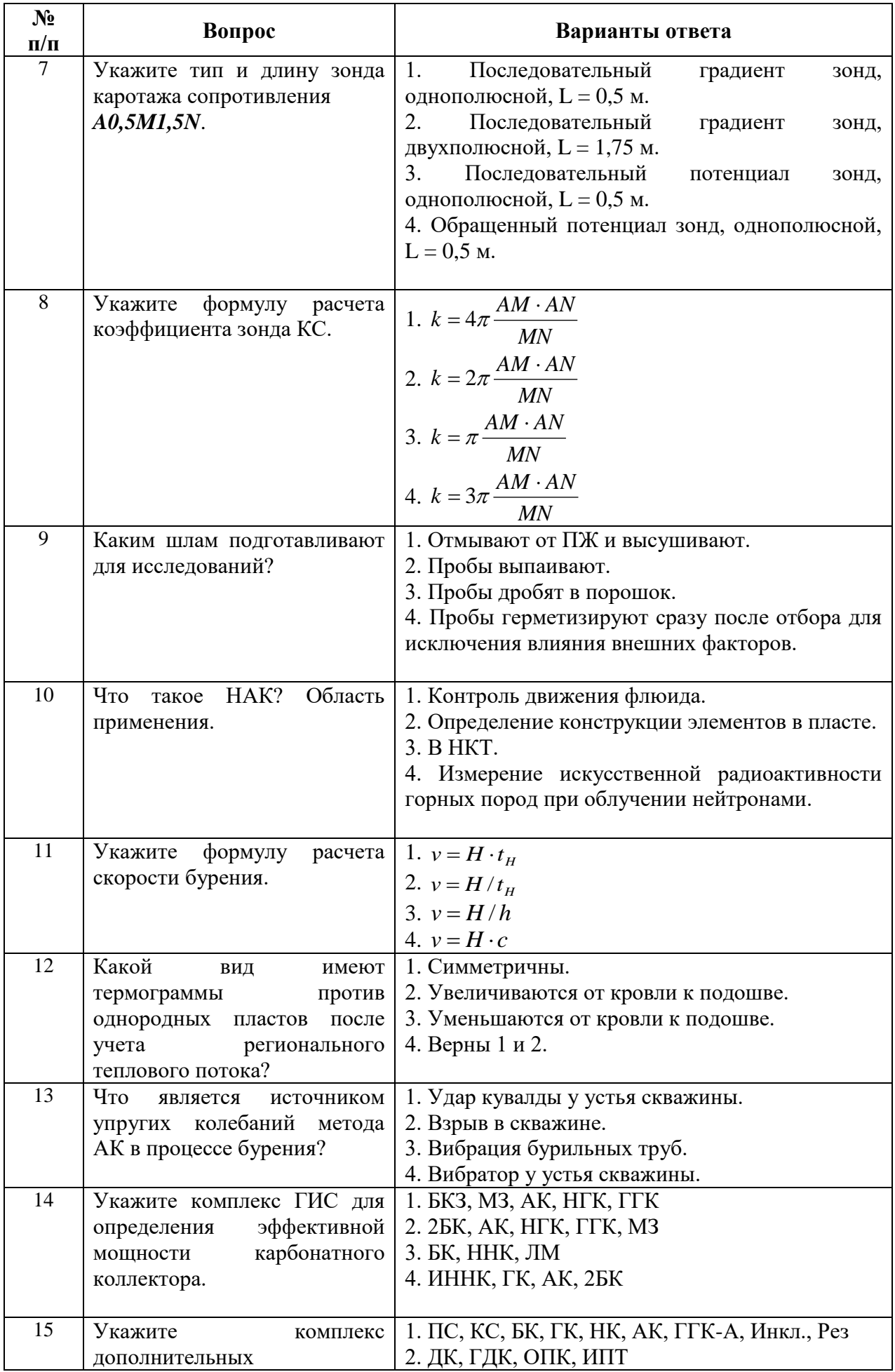

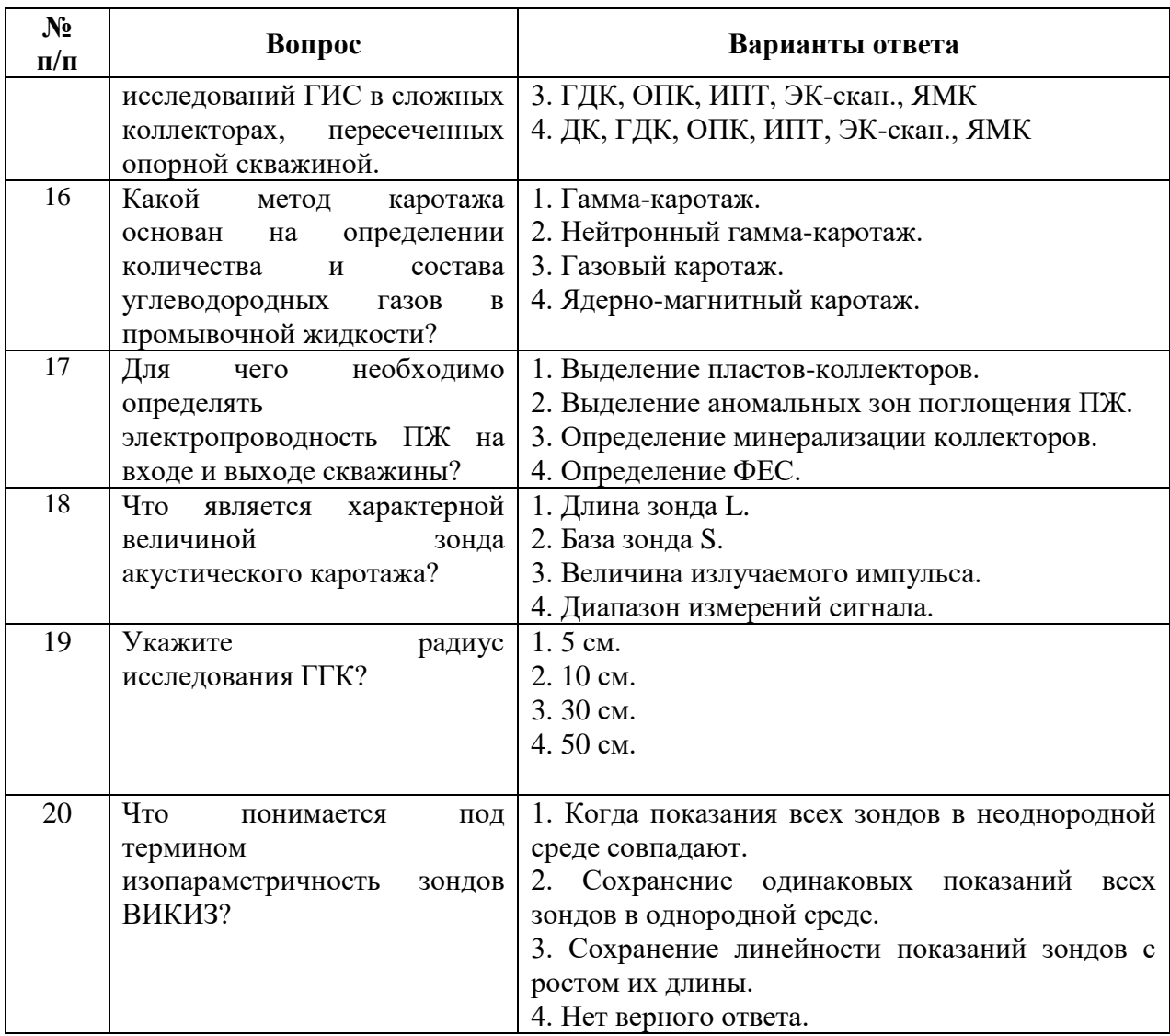

# *Вариант 2*

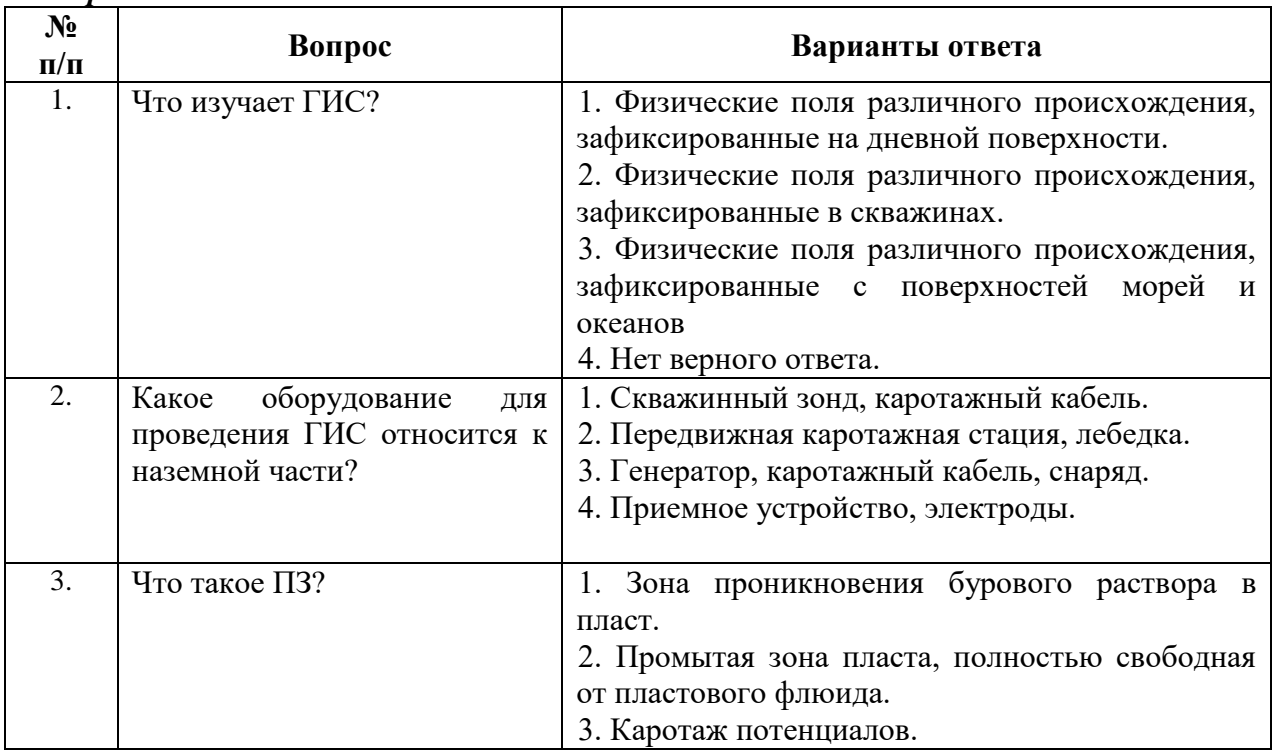

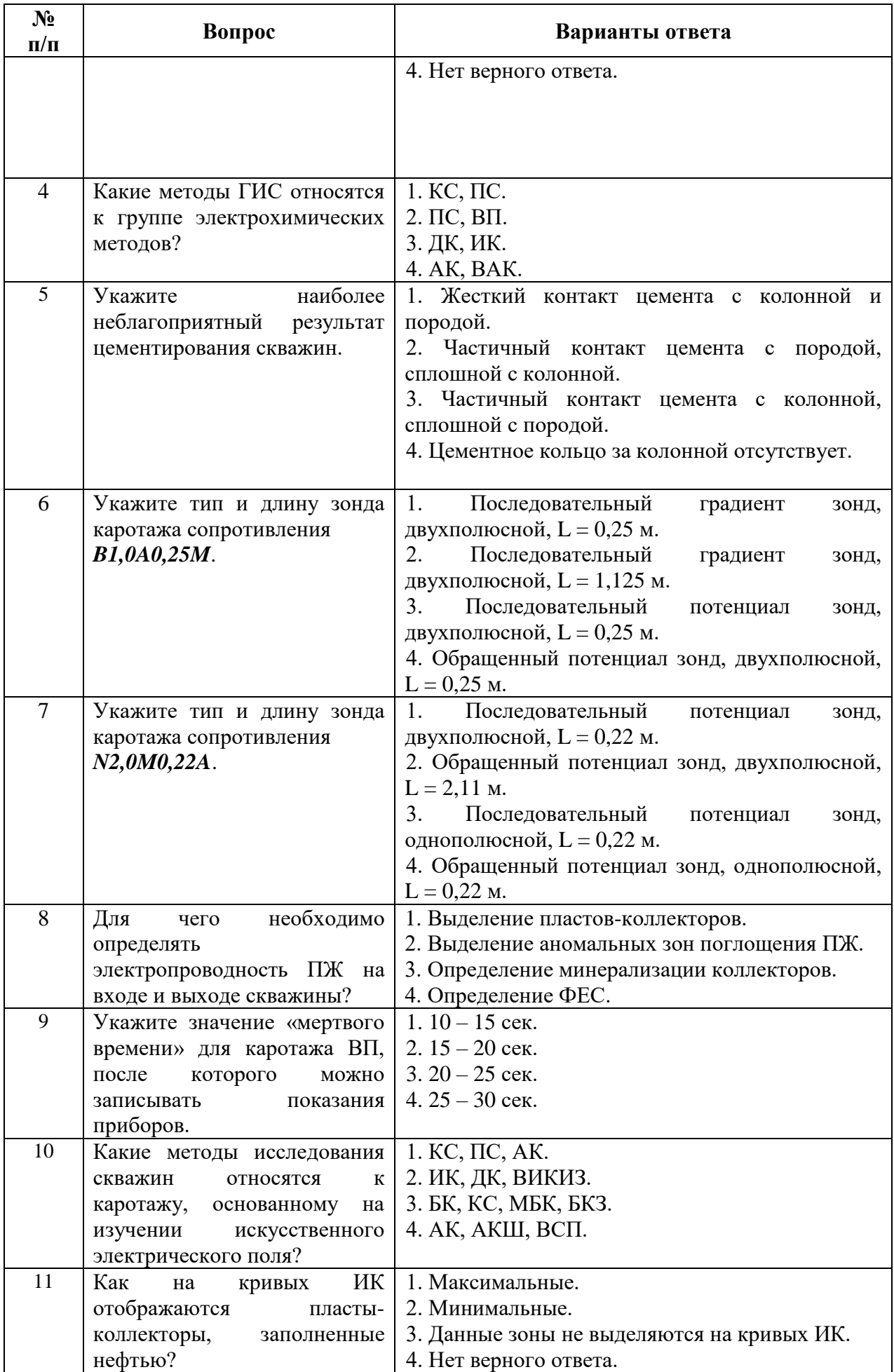

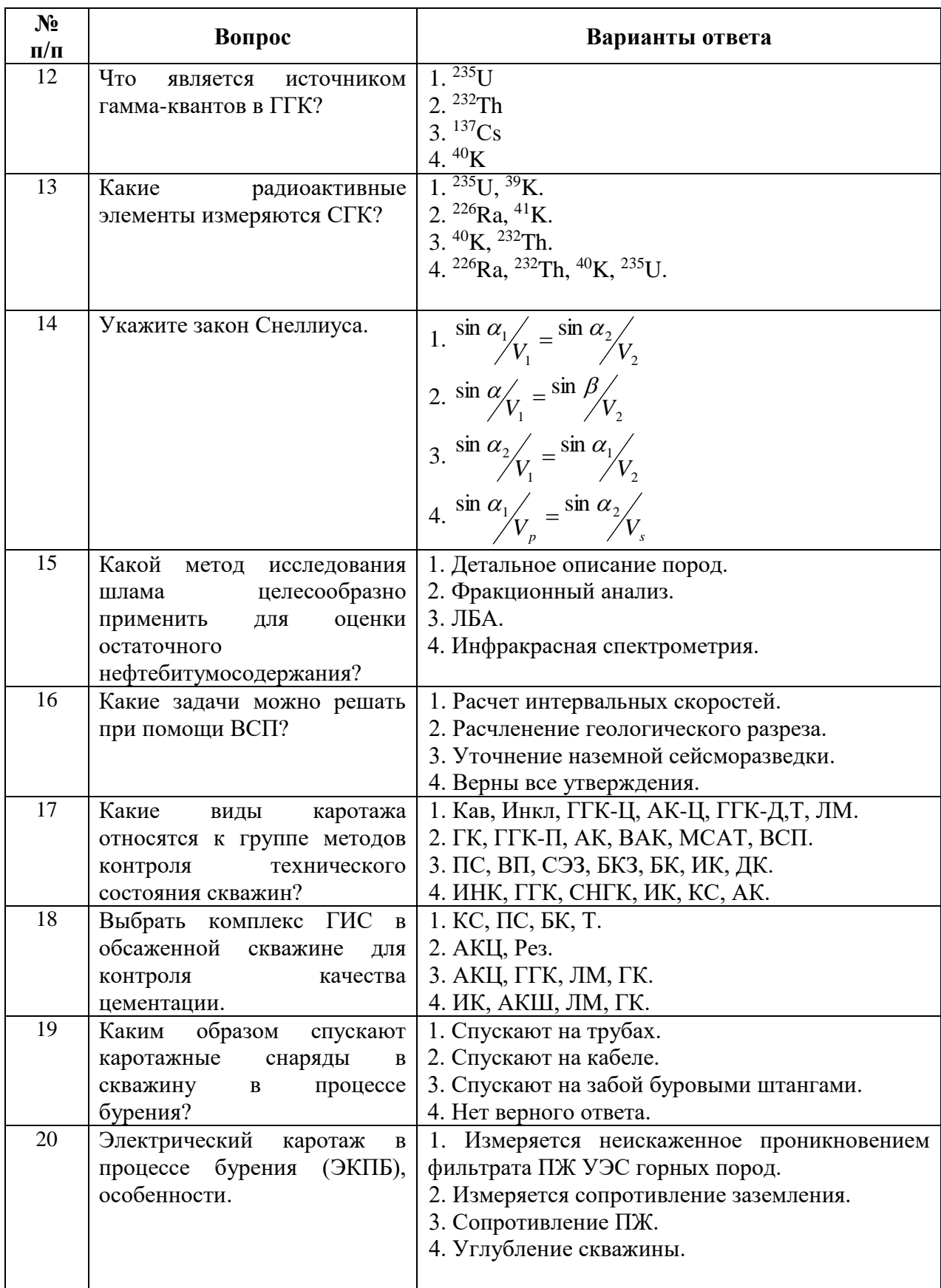

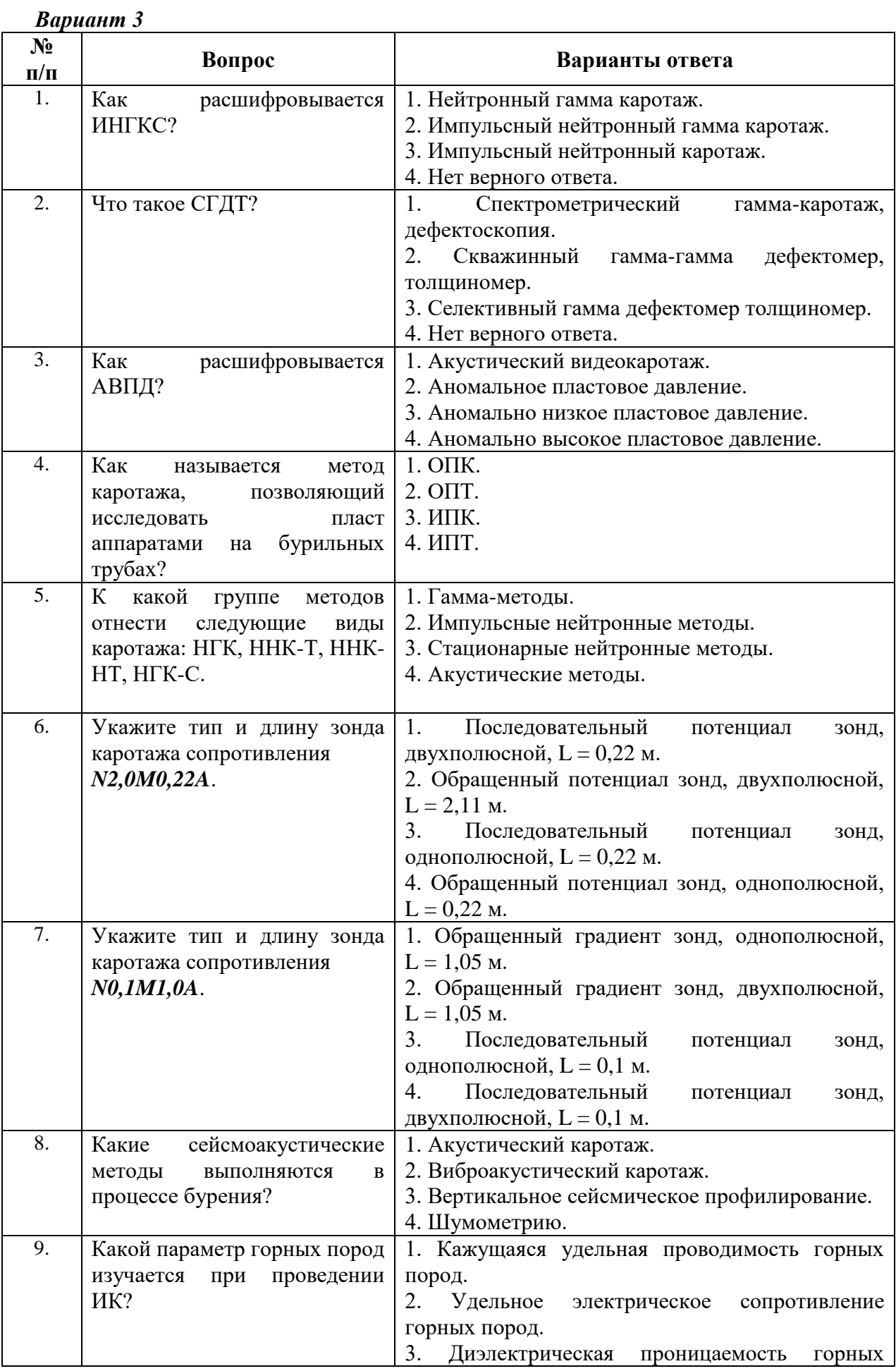

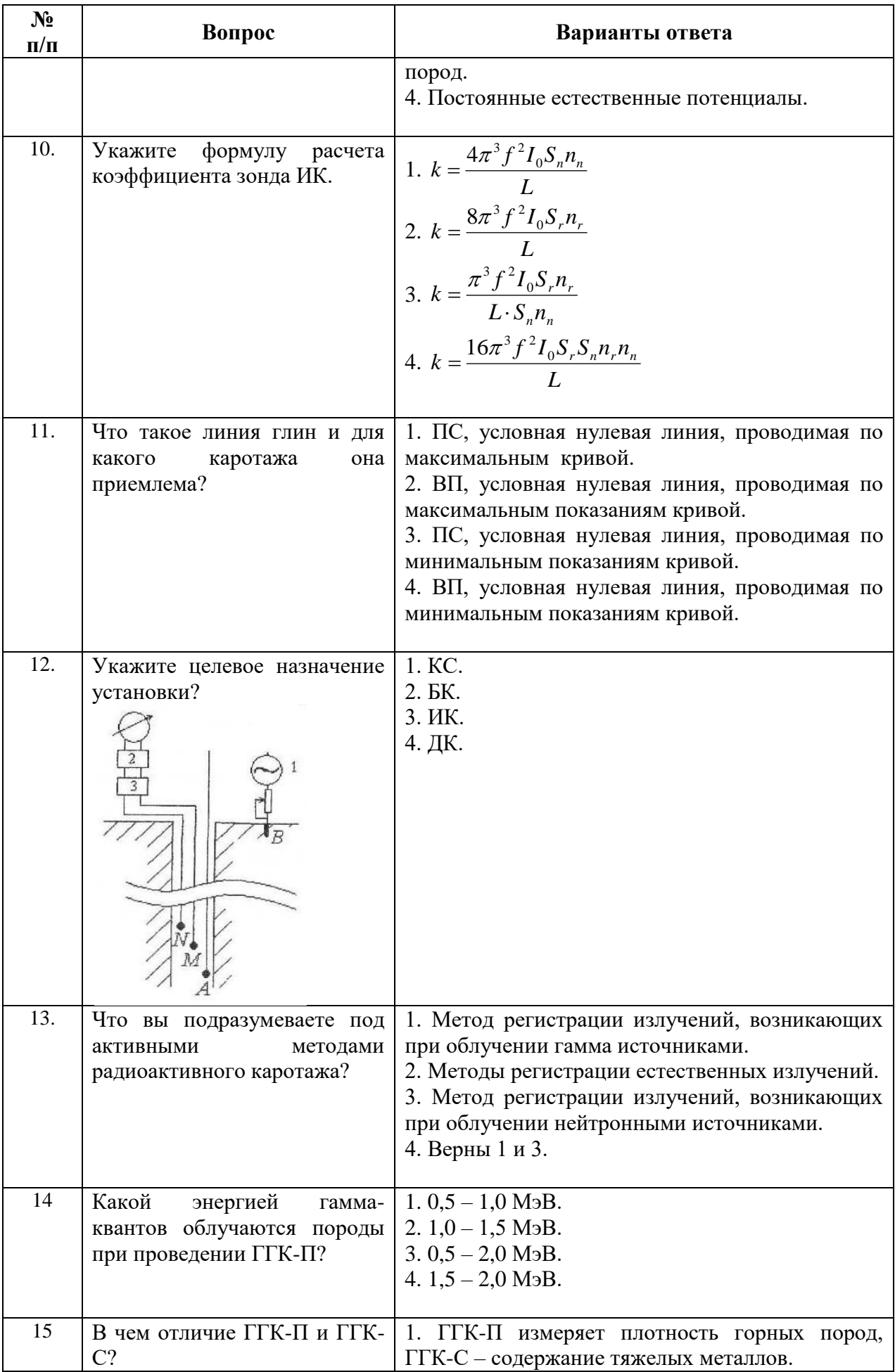

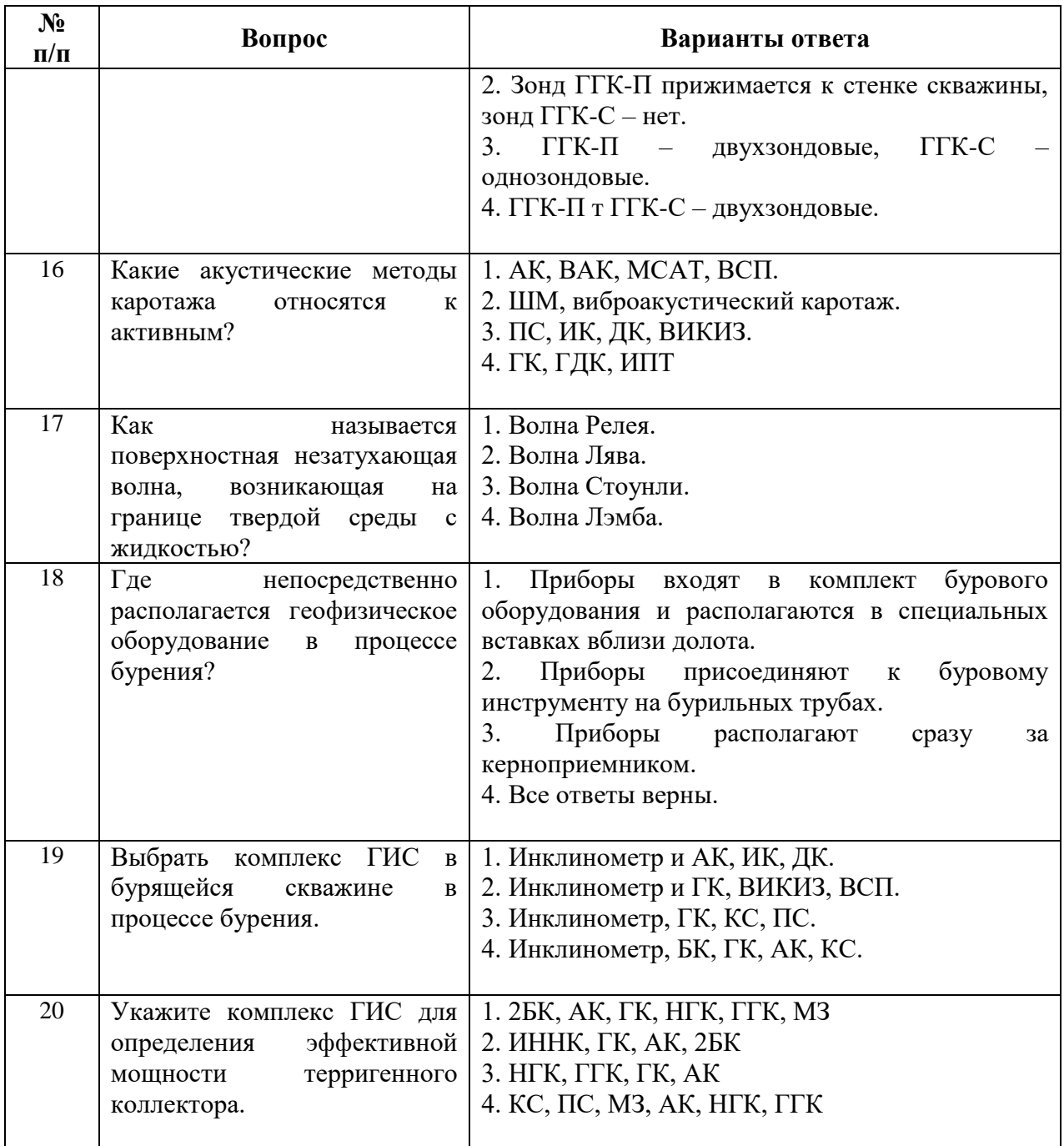

# **6.3. Описание показателей и критериев контроля успеваемости, описание шкал оценивания**

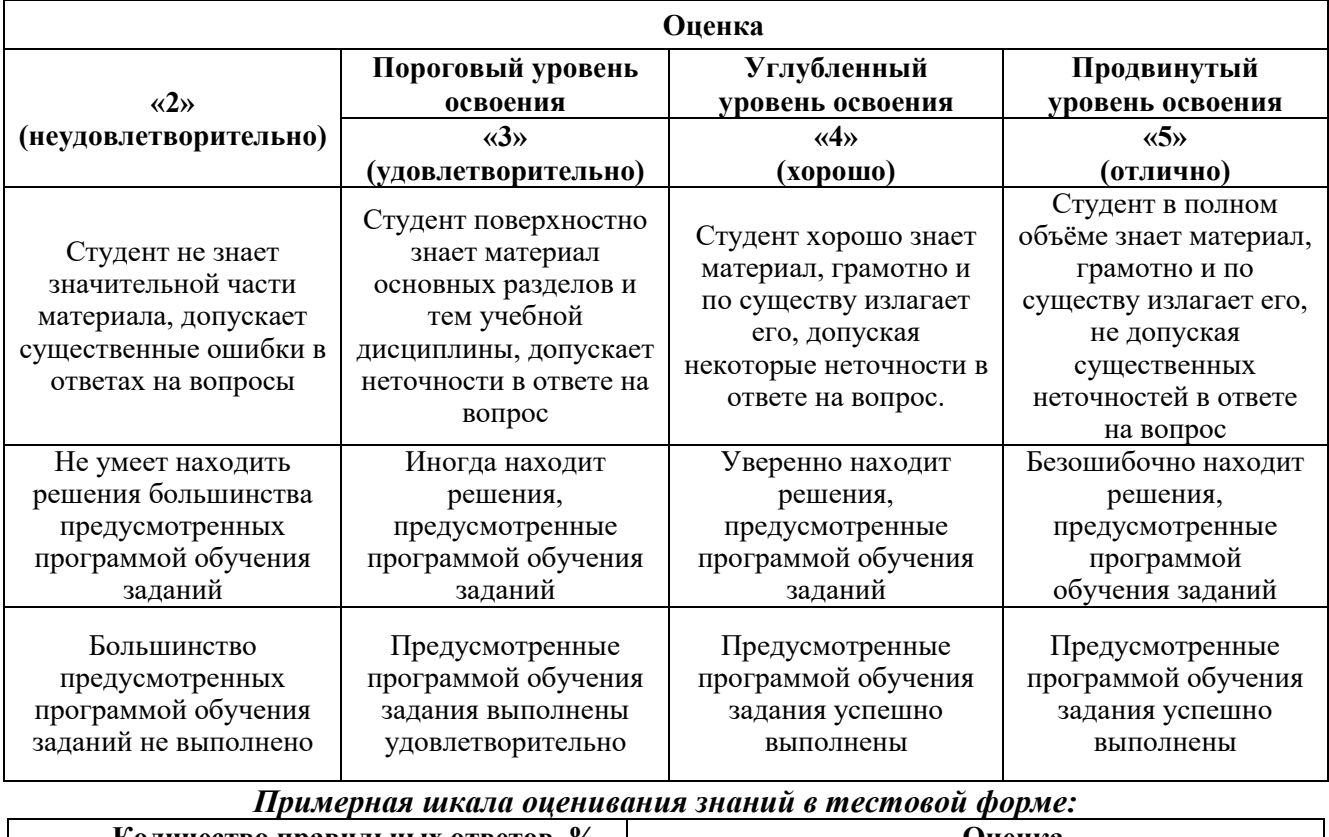

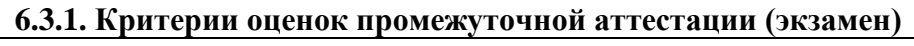

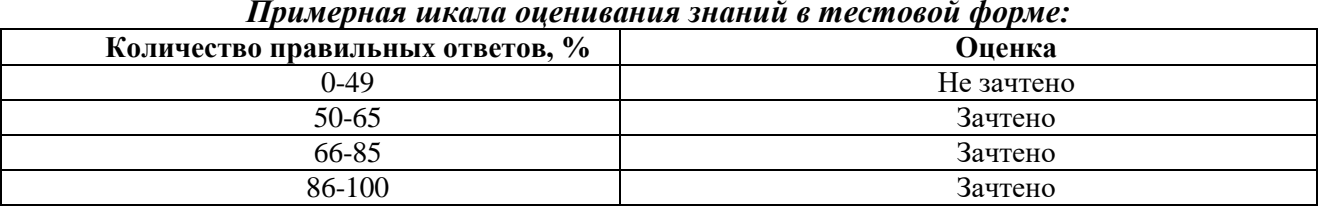

### **7. УЧЕБНО-МЕТОДИЧЕСКОЕ И ИНФОРМАЦИОННОЕ ОБЕСПЕЧЕНИЕ ДИСЦИПЛИНЫ**

#### **7.1. Рекомендуемая литература**

#### **7.1.1. Основная литература**

1. Сковородников И.Г. Геофизические исследования скважин. УГГУ. Екатеринбург. 2014. 456 стр.

#### **7.1.2. Дополнительная литература**

1. Валиуллин Р.Я., Кнеллер Л.Е. Геофизические работы и исследования скважин. Изд. Инфореклама. Уфа. – 2010. В 7 томах

2. Косков Б.В., Косков В.Н. Геофизические исследования скважин и интерпретация данных ГИС. Пермский государственный технический университет. Пермь. 2007. 317 с.

3. Сковородников И.Г. Геофизические исследования скважин: Курс лекций. УГГУ. Екатерингбург. 2003 г. 294 с.

#### **7.1.3. Учебно-методическое обеспечение**

1. Учебно-методическое пособие по промысловой геофизике / Санкт-Петербургский горный университет. Сост.: С.М. Данильев, Н.А. Данильева. СПб, 2018 г. 42 с. ior.spmi.ru

2. Промысловая геофизика: Методические указания для самостоятельной работы / Санкт-Петербургский горный университет. Сост.: Н.А. Данильева. СПб, 2018 г. 8 с. ior.spmi.ru

#### **7.2. Базы данных, электронно-библиотечные системы, информационно-справочные и поисковые системы**

1. Европейская цифровая библиотека Europeana: http://www.europeana.eu/portal

2. Информационно-издательский центр по геологии и недропользованию Министерства природных ресурсов и экологии Российской Федерации - ООО "ГЕОИНФОРММАРК" http://www.geoinform.ru/

3. Информационно-аналитический центр «Минерал» - http://www.mineral.ru/

4. КонсультантПлюс: справочно - поисковая система [Электронный ресурс]. www.consultant.ru/.

5. Мировая цифровая библиотека: http://wdl.org/ru

6. Научная электронная библиотека «Scopus» https://www.scopus.com

7. Научная электронная библиотека ScienceDirect: http://www.sciencedirect.com

8. Научная электронная библиотека «eLIBRARY»: https://elibrary.ru/

9. Поисковые системы Yandex, Rambler, Yahoo и др.

10. Система ГАРАНТ: электронный периодический справочник [Электронный ресурс] www.garant.ru/.

11. Термические константы веществ. Электронная база данных,

http://www.chem.msu.su/cgibin/tkv.pl

12. Электронно-библиотечная система издательского центра «Лань» <https://e.lanbook.com/books>

13. Электронная библиотека Российской Государственной Библиотеки (РГБ):

14. Электронная библиотека учебников: http://studentam.net

15. Электронно-библиотечная система «ЭБС ЮРАЙТ» www.biblio-online.ru.

16. Электронная библиотечная система «Национальный цифровой ресурс «Руконт»». http://rucont.ru/

17. Электронно-библиотечная система<http://www.sciteclibrary.ru/>

#### **8. МАТЕРИАЛЬНО-ТЕХНИЧЕСКОЕ ОБЕСПЕЧЕНИЕ ДИСЦИПЛИНЫ**

#### **8.1. Материально-техническое оснащение аудиторий:**

#### **Аудитории для проведения лекционных занятий**

24 посадочных места.

Столы-13 шт., рабочее место преподавателя -3 шт., доска белая учебная для маркеров-2 шт., доска белая учебная передвижная-2 шт., стулья-29 шт., шкаф для документов-3 шт., шкаф для одежды-2 шт., плакат в рамке-1 шт., огнетушитель ОУ-3 (5литров)-1 шт.,

Мультимедийный комплект -1 шт. (возможно доступ к сети Интернет).

Перечень лицензионного программного обеспечения*:*

Microsoft Windows 7 Professional. ГК № 1464-12/10 от 15.12.10 "На поставку компьютерного оборудования". ГК № 959-09/10 от 22.09.10 "На поставку компьютерной техники" ГК № 447-06/11 от 06.06.11 "На поставку оборудования" ГК № 984-12/11 от 14.12.11 "На поставку оборудования" Договор № 1105-12/11 от 28.12.2011 "На поставку компьютерного оборудования" Договор № 1106-12/11 от 28.12.2011 "На поставку компьютерного оборудования" ГК № 671-08/12 от 20.08.2012 "На поставку продукции" Microsoft Open License 60799400 от 20.08.2012. Microsoft Open License 48358058 от 11.04.2011. Microsoft Open License 49487710 от 20.12.2011. Microsoft Open License 49379550 от 29.11.2011

# **Аудитории для проведения лабораторных занятий**

16 посадочных мест

Парта № 10603-8 шт, рабочее место преподавателя-1 шт.,стол-1 шт., стол лабораторный-11 шт., стул-28 шт., доска белая учебная для маркеров-2 шт., шкаф для книг-2 шт., плакаты в рамках-10 шт., огнетушитель ОП-4(з)-1 шт.

Мультимедийный комплект -1 шт. (возможно доступ к сети Интернет)

Протонный магнитометр ММПГ-1.

Протонный магнитометр МИНИМАГ.

Сейсморазведочная станция "Лакколит Х-М2".

Видеорегистратор учебный "Карат".

Весы портативные EW-600G.

Протонный магнитометр G-856AX-2 шт.

Телеметрическая сейсморазведочная станция ТЕЛСС-3.

Инклинометр ИММН 42-120/60 "ЗТС" магнитоэлектрический непрерывный.

Прибор спектрометрического гамма каротажа ЦГС-1 с переносным калибровочным устройством и интерфейсным блоком.

Скважинные приборы к каротажной станции на базе автомобиля «Газель».

Перечень лицензионного программного обеспечения:

Microsoft Windows XP Professional Microsoft Open License 16020041 от 23.01.2003. Microsoft Open License 16581753 от 03.07.2003 Microsoft Open License 16396212 от 15.05.2003. Microsoft Open License 16735777 от 22.08.2003. ГК № 797-09/09 от 14.09.09 "На поставку компьютерного оборудования". ГК № 1200-12/09 от 10.12.09 "На поставку компьютерного оборудования". ГК № 1246-12/08 от 18.12.08 "На поставку компьютерного оборудования и программного обеспечения". ГК № 1196-12/08 от 02.12.2008 "На поставку программного обеспечения" Microsoft Open License 45369730 от 16.04.2009.

### **Аудитории для проведения практических занятий**

10 посадочных мест

ПК (системный блок, монитор)-14 шт. (возможно доступ к сети Интернет), принтер-1шт. Столы-2 шт., рабочее место преподавателя -1 шт., доска белая учебная для маркеров-1 шт., компьютерные столы-13 шт., шкаф для документов-1 шт., стулья-22 шт., плакаты в рамках-12 шт., огнетушитель ОУ-3 (5литров)-1 шт.

Перечень лицензионного программного обеспечения:

Microsoft Windows XP Professional Microsoft Open License 16020041 от 23.01.2003

Microsoft Open License 16581753 от 03.07.2003

Microsoft Open License 16396212 от 15.05.2003

Microsoft Open License 16735777 от 22.08.2003

ГК № 797-09/09 от 14.09.09 "На поставку компьютерного оборудования"

ГК № 1200-12/09 от 10.12.09 "На поставку компьютерного оборудования" ГК № 1246-12/08 от 18.12.08 "На поставку компьютерного оборудования и программного обеспечения"

ГК № 1196-12/08 от 02.12.2008 "На поставку программного обеспечения" Microsoft Open License 45369730 от 16.04.2009

Surfer ГК №1142912/09 от 04.12.2009 "На поставку программного обеспечения"

CorelDRAW Graphics Suite X5 Договор №559-06/10 от 15.06.2010 "На поставку программного обеспечения"

Программный продукт «КОСКАД 3D» (компьютерная технология статистического и спектрально-корреляционного анализа данных) Д № 34/06 от 15.06.2006 ООО «РЕСУРС» на 5 рабочих мест.

Система томографической обработки сейсмических материалов «X-Tomo» ГК № 11/06-И-О от 15.08.2006 ООО «Икс-ГЕО» 6 лицензионных ключей на 6 рабочих мест.

Система обработки и интерпретации геоэлектрических данных (метод сопротивления и ВП) в 2-х мерном и 3-х мерном вариантах RES2DINV/RES3DINV ГК № 10/06-И-О от 15.08.2006 1 лицензионный ключ.

Пакет программ для интерпретации данных ВЭЗ и ВП и расчёта геоэлектрических разрезов и полей ГК № 9/06-И-О от 15.08.2006 ООО «Геоскан-М» 1 лицензионный ключ на 6 рабочих мест.

Программное обеспечение для обработки георадарных данных RadExplorer ГК № 8/06-И-О от 15.08.2006 ООО «Деко-Геофизика» 1 лицензионный ключ на 6 рабочих мест.

Программа экспресс-интепретации данных импульсной индуктивной электроразведки в классе горизонтально-слоистых моделей EM Date Processor 1D (EMDP) Д № 9 от 08.12.2009 ООО «Сибгеотех» на 12 рабочих мест.

Система обработки инженерных сейсмических данных МПВ, ОГТ, ВСП, RadExProPlus Edvanced ГК428-04/11 от 28.04.2011 ООО «Деко-сервис;» 1 лицензионный ключ на 12 рабочих мест.

Программное обеспеченье 2-у мерной и 3-х мерной интерпритации геофиз. полей, моделирования и визуализации геолог.данныхв 1-о, 2-х и 3х мерном пространствах ГК338-05/11 от 16.05.2011 ООО «ЭСТИ МАП» Серверная плавающая уч. лицензия на 12 пользователей 5 коммерческих лицензий.

Пакет программ обработки и интерпретации электроразведочных данных в 2D и 3D версиях ГК427-04/11 от 22.04.2011 ООО «ГеоГет» 12 лицензионных ключей для уч. целей на 12 рабочих мест, 2 лицензионных ключа для коммер-х целей.

Пакет программ для специализированной обработки геофизических полей и задач геологического и прогнозо-минерагенического анализа комплекса геолого-геофизических данных («ГИС-ИНТЕГРО-ГЕОФИЗИКА») ГК697-08/11 от 09.08.2011 ФГУП ГНЦ РФ «ВНИИгеосистем» 12 лицензионных ключей на 12 рабочих мест.

Phoenix Geofphysics MTU-акт о предоставлении права на использование программного обеспеченья WinGLink License 116 от 2003г.

#### **8.2. Помещение для самостоятельной работы**

1. Оснащенность помещения для самостоятельной работы

13 посадочных мест. Стул – 25 шт., стол – 2 шт., стол компьютерный – 13 шт., шкаф – 2 шт., доска аудиторная маркерная – 1 шт., АРМ учебное ПК (монитор + системный блок) – 14 шт. Доступ к сети «Интернет», в электронную информационно-образовательную среду Университета.

Перечень лицензионного программного обеспечения: Microsoft Windows 7 Professional (Договор № 1105-12/11 от 28.12.2011 «На поставку компьютерного оборудования», Microsoft Open License 49379550 от 29.11.2011 ); Microsoft Office 2007 Professional Plus (Microsoft Open License 45207312 от 03.03.2009).

Антивирусное программное обеспечение: Kaspersky Endpoint Security (Договор № Д810(223)-12/17 от 11.12.17), 7-zip (свободно распространяемое ПО), Foxit Reader (свободно распространяемое ПО), SeaMonkey (свободно распространяемое ПО), Chromium (свободно распространяемое ПО), Java Runtime Environment (свободно распространяемое ПО), doPDF (свободно распространяемое ПО), GNU Image Manipulation Program (свободно распространяемое ПО), Inkscape (свободно распространяемое ПО), XnView (свободно распространяемое ПО), K-Lite Codec Pack (свободно распространяемое ПО), FAR Manager (свободно распространяемое ПО).

2. Оснащенность помещения для самостоятельной работы:

17 посадочных мест. Доска для письма маркером – 1 шт., рабочие места студентов, оборудованные ПК с доступом в сеть Университета – 17 шт., мультимедийный проектор – 1 шт., АРМ преподавателя для работы с мультимедиа – 1 шт. (системный блок, мониторы – 2 шт.), стол – 18 шт., стул – 18 шт. Доступ к сети «Интернет», в электронную информационно-образовательную среду Университета.

Перечень лицензионного программного обеспечения: Microsoft Windows 7 Professional (Договор № 1105-12/11 от 28.12.2011 «На поставку компьютерного оборудования», Microsoft Open License 49379550 от 29.11.2011 ); Microsoft Windows XP Professional (ГК № 797-09/09 от 14.09.09 «На поставку компьютерного оборудования», Microsoft Open License 45369730 от 16.04.2009); Microsoft Office 2007 Professional Plus (Microsoft Open License 45207312 от 03.03.2009 ).

Антивирусное программное обеспечение: Kaspersky Endpoint Security (Договор № Д810(223)-12/17 от 11.12.17), 7-zip (свободно распространяемое ПО), Foxit Reader (свободно

распространяемое ПО), SeaMonkey (свободно распространяемое ПО), Chromium (свободно распространяемое ПО), Java Runtime Environment (свободно распространяемое ПО), doPDF (свободно распространяемое ПО), GNU Image Manipulation Program (свободно распространяемое ПО), Inkscape (свободно распространяемое ПО), XnView (свободно распространяемое ПО), K-Lite Codec Pack (свободно распространяемое ПО), FAR Manager (свободно распространяемое ПО).

3. Оснащенность помещения для самостоятельной работы:

16 посадочных мест. Стол компьютерный для студентов (тип 4) - 3 шт., стол компьютерный для студентов (тип 6) - 2 шт., стол компьютерный для студентов (тип 7) - 1 шт., кресло преподавателя (сетка, цвет черный) - 17 шт., доска напольная мобильная белая магнитномаркерная «Magnetoplan» 1800мм×1200мм - 1 шт., моноблок Lenovo M93Z Intel Q87 - 17 шт., плакат - 5 шт. Доступ к сети «Интернет», в электронную информационно-образовательную среду Университета.

Перечень лицензионного программного обеспечения: Microsoft Windows 7 Professional (Microsoft Open License 49379550 от 29.11.2011 ); Microsoft Office 2007 Professional Plus (Microsoft Open License 46431107 от 22.01.2010 ); CorelDRAW Graphics Suite X5 (Договор №559-06/10 от 15.06.2010 «На поставку программного обеспечения» ), Autodesk product: Building Design Suite Ultimate 2016, product Key: 766H1

Антивирусное программное обеспечение: Kaspersky Endpoint Security (Договор № Д810(223)-12/17 от 11.12.17), 7-zip (свободно распространяемое ПО), Foxit Reader (свободно распространяемое ПО), SeaMonkey (свободно распространяемое ПО), Chromium (свободно распространяемое ПО), Java Runtime Environment (свободно распространяемое ПО), doPDF (свободно распространяемое ПО), GNU Image Manipulation Program (свободно распространяемое ПО), Inkscape (свободно распространяемое ПО), XnView (свободно распространяемое ПО), K-Lite Codec Pack (свободно распространяемое ПО), FAR Manager (свободно распространяемое ПО), Cisco Packet Tracer 7.1 (свободно распространяемое ПО), Quantum GIS (свободно распространяемое ПО), Python (свободно распространяемое ПО), R (свободно распространяемое ПО), Rstudio (свободно распространяемое ПО), SMath Studio (свободно распространяемое ПО), GNU Octave (свободно распространяемое ПО), Scilab (свободно распространяемое ПО).

#### **8.3. Помещения для хранения и профилактического обслуживания оборудования**

1. Центр новых информационных технологий и средств обучения:

Оснащенность: персональный компьютер - 2 шт. (доступ к сети «Интернет»), монитор - 4 шт., сетевой накопитель - 1 шт., источник бесперебойного питания - 2 шт., телевизор плазменный Panasonic - 1 шт., точка Wi-Fi - 1 шт., паяльная станция - 2 шт., дрель - 5 шт., перфоратор - 3 шт., набор инструмента - 4 шт., тестер компьютерной сети - 3 шт., баллон со сжатым газом - 1 шт., паста теплопроводная - 1 шт., пылесос - 1 шт., радиостанция - 2 шт., стол - 4 шт., тумба на колесиках - 1 шт., подставка на колесиках - 1 шт., шкаф - 5 шт., кресло - 2 шт., лестница Alve - 1 шт.

Перечень лицензионного программного обеспечения: Microsoft Windows 7 Professional (Лицензионное соглашение Microsoft Open License 60799400 от 20.08.2012), Microsoft Office 2010 Professional Plus (Лицензионное соглашение Microsoft Open License 60799400 от 20.08.2012).

Антивирусное программное обеспечение: Kaspersky Endpoint Security (Договор № Д810(223)-12/17 от 11.12.17), 7-zip (свободно распространяемое ПО), Foxit Reader (свободно распространяемое ПО), SeaMonkey (свободно распространяемое ПО), Chromium (свободно распространяемое ПО), Java Runtime Environment (свободно распространяемое ПО), doPDF (свободно распространяемое ПО), GNU Image Manipulation Program (свободно распространяемое ПО), Inkscape (свободно распространяемое ПО), XnView (свободно распространяемое ПО), K-Lite Codec Pack (свободно распространяемое ПО), FAR Manager (свободно распространяемое ПО).

2. Центр новых информационных технологий и средств обучения (Учебный центр №2):

Оснащенность: стол - 5 шт., стул - 2 шт., кресло - 2 шт., шкаф - 2 шт., персональный компьютер - 2 шт. (доступ к сети «Интернет»), монитор - 2 шт., МФУ - 1 шт., тестер компьютерной сети - 1 шт., баллон со сжатым газом - 1 шт., шуруповерт - 1 шт.

Перечень лицензионного программного обеспечения: Microsoft Windows 7 Professional (Лицензионное соглашение Microsoft Open License 60799400 от 20.08.2012), Microsoft Office 2007 Professional Plus (Лицензионное соглашение Microsoft Open License 46431107 от 22.01.2010).

Антивирусное программное обеспечение: Kaspersky Endpoint Security (Договор № Д810(223)-12/17 от 11.12.17), 7-zip (свободно распространяемое ПО), Foxit Reader (свободно распространяемое ПО), SeaMonkey (свободно распространяемое ПО), Chromium (свободно распространяемое ПО), Java Runtime Environment (свободно распространяемое ПО), doPDF (свободно распространяемое ПО), GNU Image Manipulation Program (свободно распространяемое ПО), Inkscape (свободно распространяемое ПО), XnView (свободно распространяемое ПО), K-Lite Codec Pack (свободно распространяемое ПО), FAR Manager (свободно распространяемое ПО).

3. Центр новых информационных технологий и средств обучения :

Оснащенность: стол - 2 шт., стул - 4 шт., кресло - 1 шт., шкаф - 2 шт., персональный компьютер - 1 шт. (доступ к сети «Интернет»), веб-камера Logitech HD C510 - 1 шт., колонки Logitech - 1 шт., тестер компьютерной сети - 1 шт., дрель - 1 шт., телефон - 1 шт., набор ручных инструментов - 1 шт.

Перечень лицензионного программного обеспечения: Microsoft Windows 7 Professional (Лицензионное соглашение Microsoft Open License 48358058 от 11.04.2011), Microsoft Office 2007 Professional Plus (Лицензионное соглашение Microsoft Open License 46431107 от 22.01.2010).

Антивирусное программное обеспечение: Kaspersky Endpoint Security (Договор № Д810(223)-12/17 от 11.12.17), 7-zip (свободно распространяемое ПО), Foxit Reader (свободно распространяемое ПО), SeaMonkey (свободно распространяемое ПО), Chromium (свободно распространяемое ПО), Java Runtime Environment (свободно распространяемое ПО), doPDF (свободно распространяемое ПО), GNU Image Manipulation Program (свободно распространяемое ПО), Inkscape (свободно распространяемое ПО), XnView (свободно распространяемое ПО), K-Lite Codec Pack (свободно распространяемое ПО), FAR Manager (свободно распространяемое ПО).

#### **8.4. Лицензионное программное обеспечение**

- 1. Microsoft Windows 7 Professional
- 2. Microsoft Windows 8 Professional
- 3. Microsoft Office 2007 Professional Plus